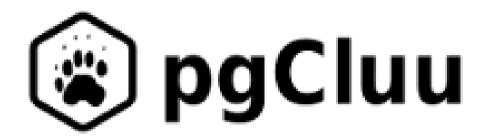

## PostgreSQL Cluster utilization

# 1. Introducing

#### Gilles Darold

PostgreSQL Expert and Contributor

- Essentially a Perl and C developer
- Open Source projects at:
  - https://github.com/darold/
  - https://github.com/MigOpsRepos/
  - https://github.com/lzlabs/

Contact : <u>gilles@darold.net</u>

#### Others Perl Tools

- pgBadger : PostgreSQL log analyzer
- Ora2Pg: Oracle/Mysql/SQL server migration to PostgreSQL
- pgFormatter: SQL and PLPGSQL code beautifier
- pg\_dumpbinary: tool to dump PostgreSQL data in binary mode
- ModProxyPerlHtml: Apache module for reverse proxy advanced use.
- Sysusage: System utilization reports based on sar
- SquidAnalyzer : Squid proxy utilization
- SendmailAnalyzer: Sendmail / Postfix log analyzer

## pgCluu

https://pgcluu.darold.net/

#### History

- ▷ The need : Auditing PostgreSQL and system performances on customers host
- pgCluu was created in 2012, Perl 100%, first public release October 2013.
- Objective : standalone / all-in-one program to audit a PostgreSQL server
- Nothing to install on the host (outside psql and sysstat sar / pidstat)
- Collect all information locally or remotely whatever is the PostgreSQL version

#### pgCluu is simple

PgCluu consist on 2 pieces

- A collector (pgcluu\_collectd)

The report is a standalone / transportable HTML "application"

Optionally a CGI is available for "real time" and incremental reports

Pgcluu is available as binary package from the PGDG debian repository.

#### The collector 1/4

The collector is an interactive or daemon program that is responsible to collect all statistics at a certain interval

```
pgcluu_collectd -i 10 /var/lib/pgcluu/data
```

Daemon mode is enabled using the -D option

```
pgcluu_collectd -i 10 -D /var/lib/pgcluu/data
```

Stopped using Ctrl+C in interactive mode or in daemon mode:

```
pgcluu_collectd -k
```

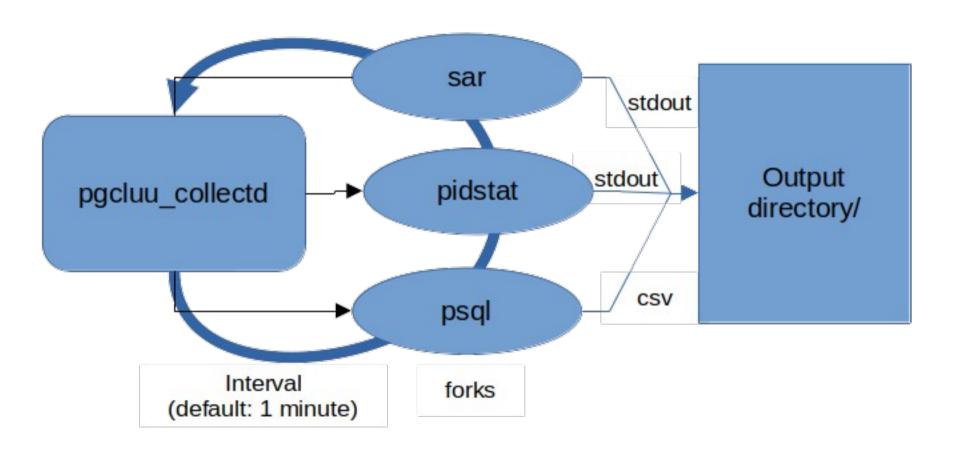

#### The collector 3/4

- - Using an auto-generated SQL script and the psql command
- ▷ All system statistics are collected using
  - the sysstat sar and pidstat commands
  - Some kernel information using command sysctl
- Remote statistics are collected using
  - psql -h hostname
  - ssh hostname sar -A (requires passwordless ssh connection)

#### The collector 4/4

- > Auto limit the collect:
  - -E, --end-after=NUM : self terminate the program after a given number of second.
  - -M, --max-size=SIZE : self terminate program when the size of the output directory exceed a given size.

#### The report builder

Reports can be built using a very simple command

```
pgcluu -o reports /var/lib/pgcluu/data
```

It reads the statistics from the pgcluu\_collectd output directory and generates the report into the output directory specified.

You can also generate a report for system stats only by providing a sadc binary data file or the output of the sar -A command.

```
pgcluu -I /var/log/sysstat/sa01
```

# PostgreSQL useful extensions

#### PostgreSQL extensions

- pg\_buffercache
  - Statistics on shared buffers utilization
- pg\_stat\_statements
  - Statistics on top queries executed
- pg\_wait\_sampling
  - Statistics on wait event
  - WIP: reporting

### 2. Statistics Report

#### PgCluu report

https://pgcluu.darold.net/example/

## Thanks! Any questions?

http://pgcluu.darold.net/

Post your bug reports, feature requests, contribution to <a href="https://github.com/darold/pgcluu">https://github.com/darold/pgcluu</a>
or send a mail to <a href="mailtogilles@darold.net">gilles@darold.net</a>